## **Demandes**

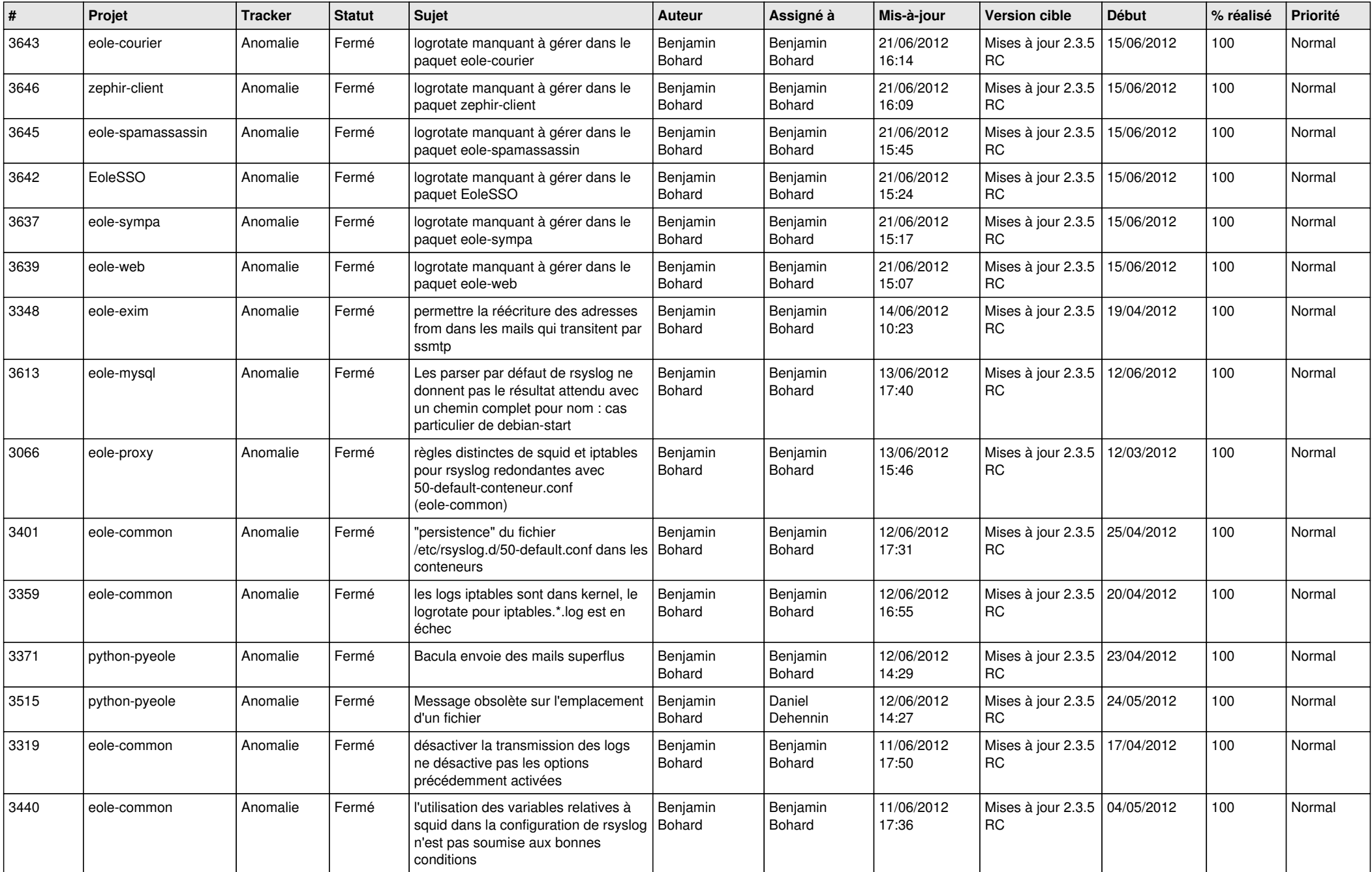

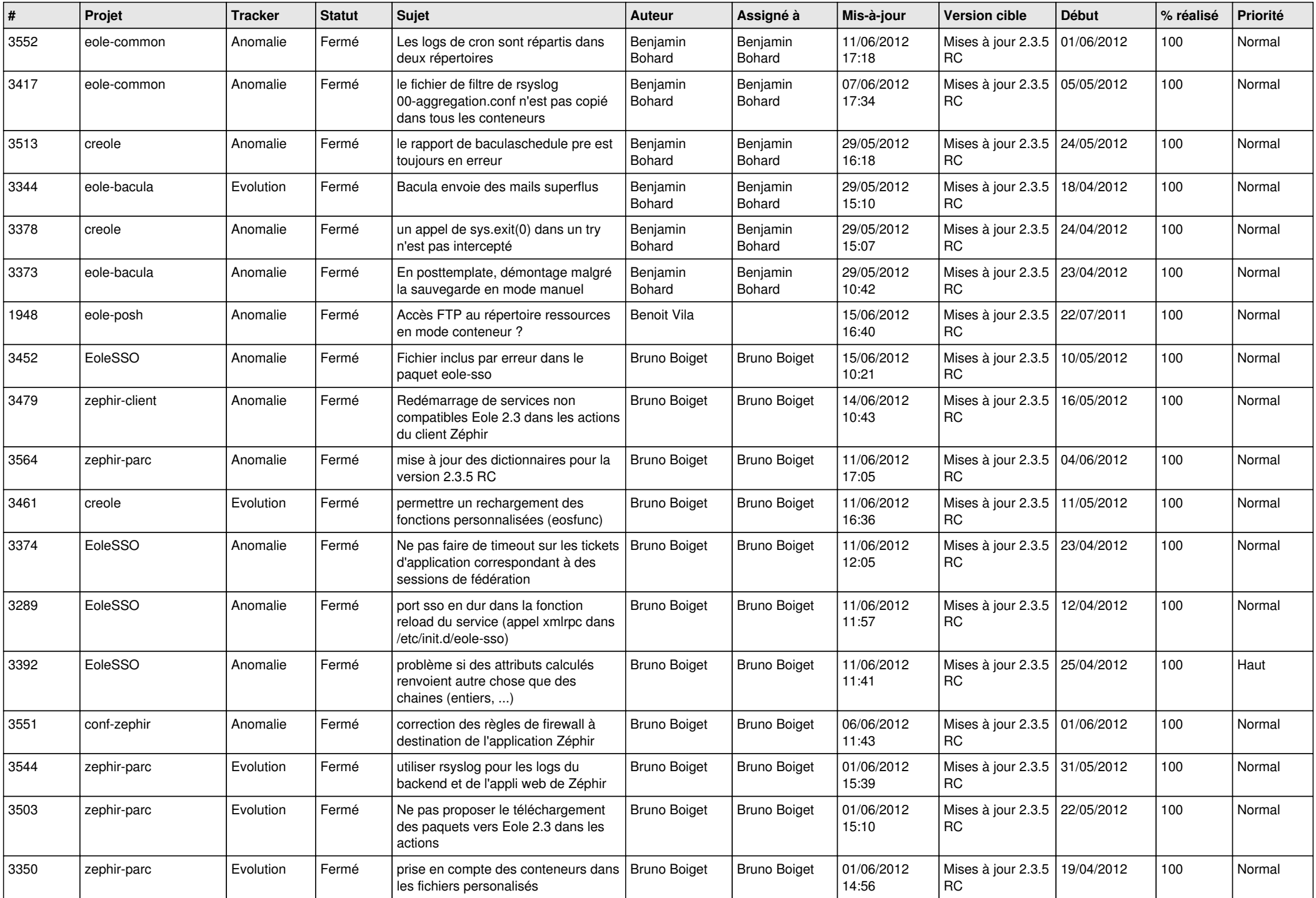

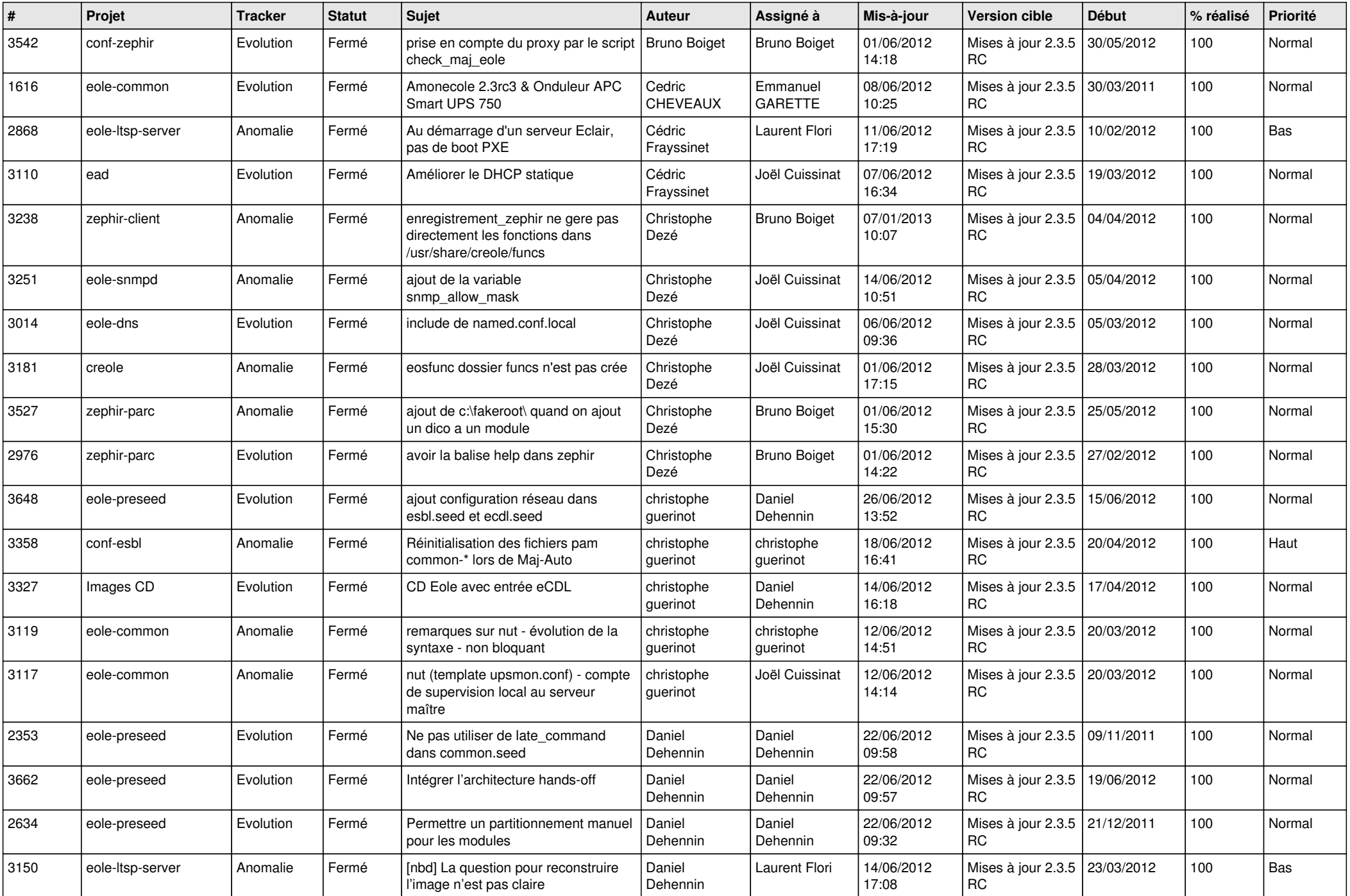

![](_page_3_Picture_832.jpeg)

![](_page_4_Picture_834.jpeg)

![](_page_5_Picture_856.jpeg)

![](_page_6_Picture_828.jpeg)

![](_page_7_Picture_799.jpeg)

![](_page_8_Picture_762.jpeg)

![](_page_9_Picture_748.jpeg)

![](_page_10_Picture_706.jpeg)

![](_page_11_Picture_734.jpeg)

![](_page_12_Picture_783.jpeg)

![](_page_13_Picture_263.jpeg)